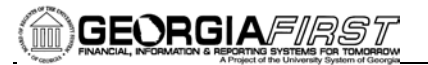

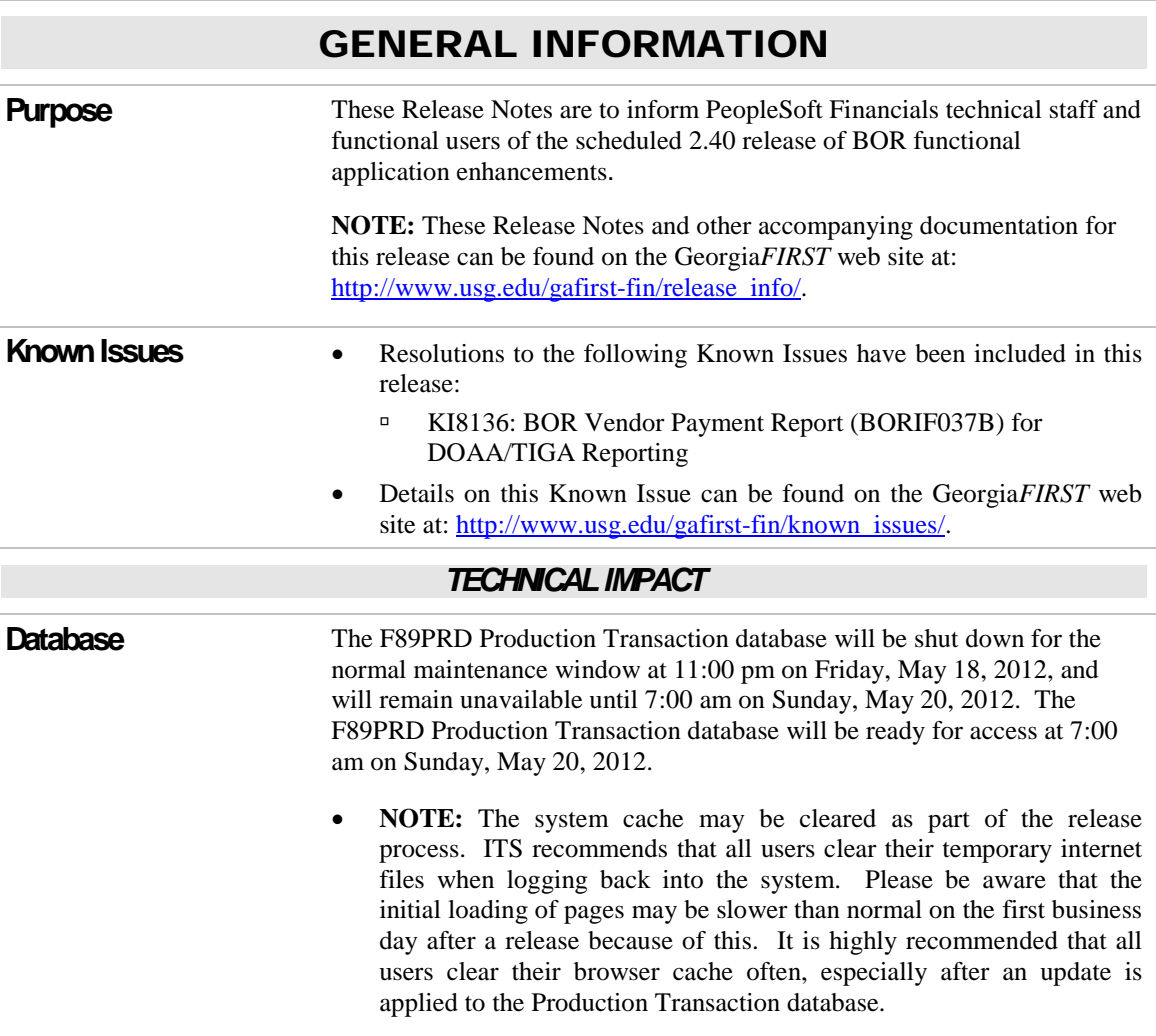

## MODULE-SPECIFIC INFORMATION

# ACCOUNTS PAYABLE (AP)

### *MODIFICATIONS TO EXISTING BOR PROCESSES AND REPORTS*

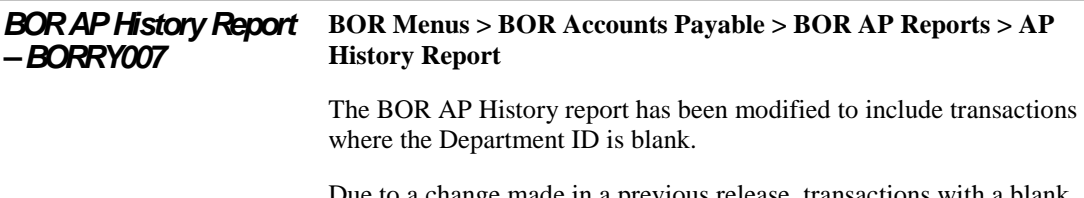

Due to a change made in a previous release, transactions with a blank department ID were not being included in the report.

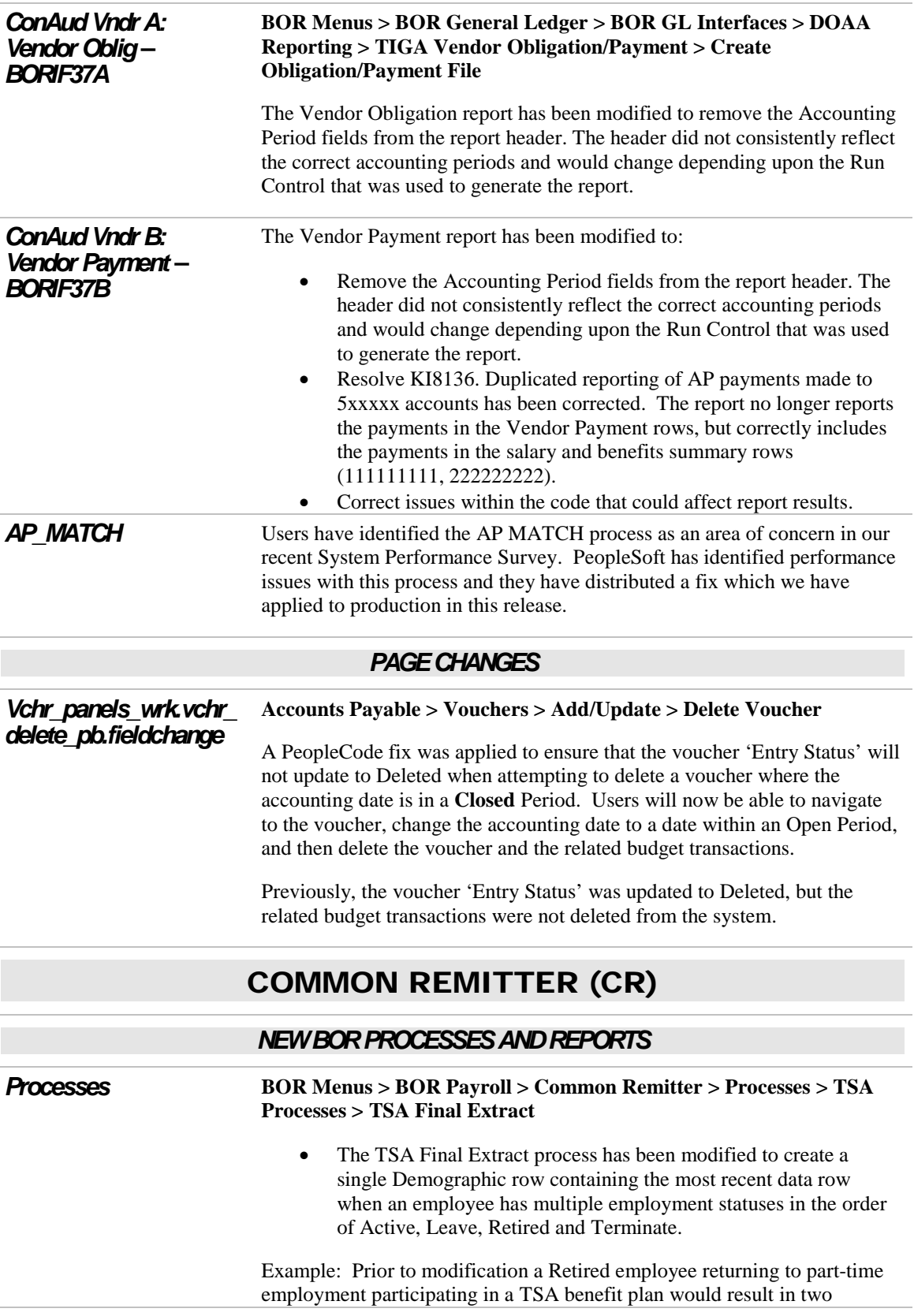

separate demographic data rows being created in the extract file. VERSCO/VALIC requires only one status per employee may be included in the demographic file.

#### **BOR Menus > BOR Payroll > Common Remitter > Processes**

- Retirement Processes > Retirement Work Table Load
- Retirement Processes > RET Provider Final Extract
- TSA Processes > TSA Work Table Load
- TSA Processes > TSA Final Extract

Processes have been modified to produce a warning in the event an attempt is made to run a process multiple times. Note: these processes are run only by SSC.

In the event users have made any adjustments The Work Table Load processes will produce the warning: Adjustment have been made in the work table, running the load process again will delete adjustment rows. Do you want to overwrite previous data (yes or no).

In the event an attempt is made to run a final extract multiple times the Final File Extract processes will produce the warning: XXX Final Extract has been run. A DBI will be required to reload the data.

• Retirement Processes > RET Provider Final Extract

The ERS Final Extract file has been modified to contain full dollar and cent values, adjustment month and year, and to sum ERSCON amount with the EE Contribution amount.

The TIAA Final Extract file has been modified to omit Address2 and Address3 rows when blank.

The TRS Final Extract file has been modified to correctly report adjustment month and year.

Prior to modification the final file extract for ERS contained truncated cent values and the ERSCON amount was omitted. The ERS and TRS final extract file showed the adjustment month and year as the reporting month and year values. The TIAA final file extract contained blank row values for Address2 and Address3 rows, TIAA requires that blank rows be omitted from the extract file for submission.

#### *Inquiry* **BOR Menus > BOR Payroll > Common Remitter > Inquiry > TSA Provider Inquiry – Work Table Reports**

• TSA Work Negative >= 10K Data

A new query has been developed to identify negative contribution amounts in excess of -9999.99. These amounts exceed the final file extract field length for contribution amount.

Note: Negative contribution amounts  $\geq 10K$  must be adjusted manually prior to remittance using the TSA Adjustments page scheduled for delivery in upcoming Release 2.41. The Business Process for making TSA

Adjustments will contain additional information concerning these amounts.

# EPROCUREMENT (EP)

### *NEW BOR PROCESSES AND REPORTS*

#### *Requisition Approval Exception Report*

#### **BOR Menus > BOR Purchasing > BOR PO Reports > Requisition Approval Exception**

A new report shows All Requisitions in the system having only one layer of approval, by business unit. This report lists the following fields:

- Requisition ID
- **Requisition Date**
- Workflow Status
- **Requestor**
- **Approver**
- **Requisition Total**

#### *QUERIES*

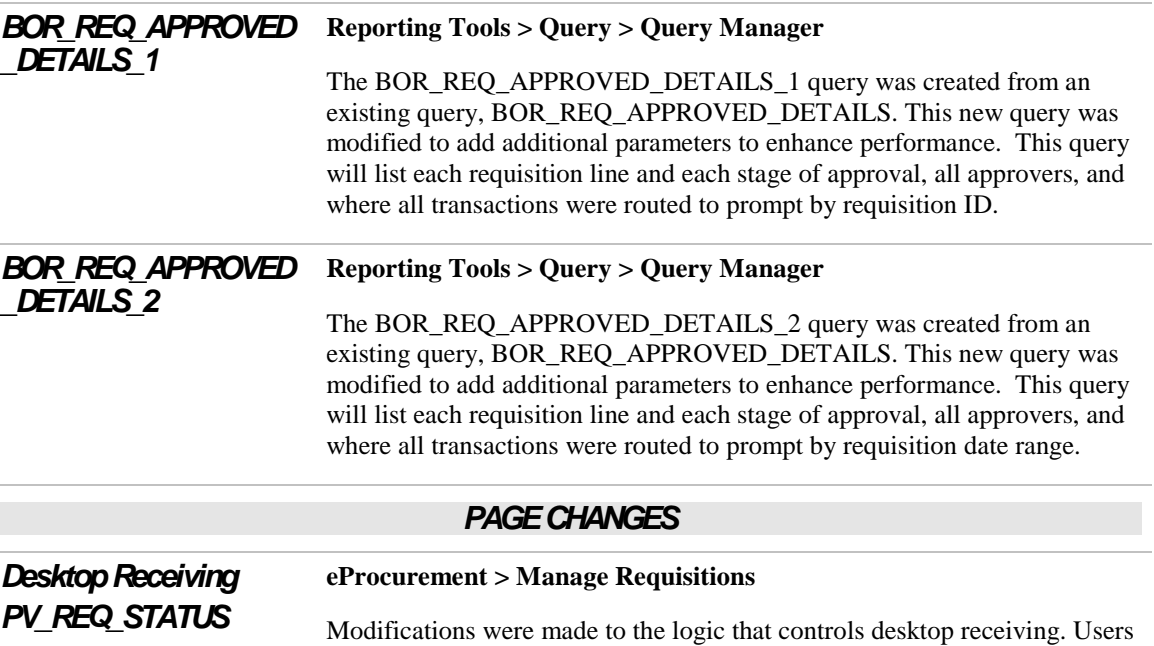

were receiving error messages when trying to utilize the desktop receiving function and receiving by amount, "This requisition has been fully received and is awaiting the PO reconciliation process." Modifications were made to the PeopleCode and now this functionality works as expected and users will no longer receive the error messages.

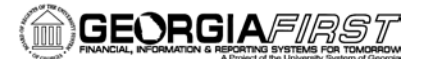

# GENERAL LEDGER (GL) / COMMITMENT CONTROL (KK)

### *MODIFICATIONS TO EXISTING BOR PROCESSES AND REPORTS*

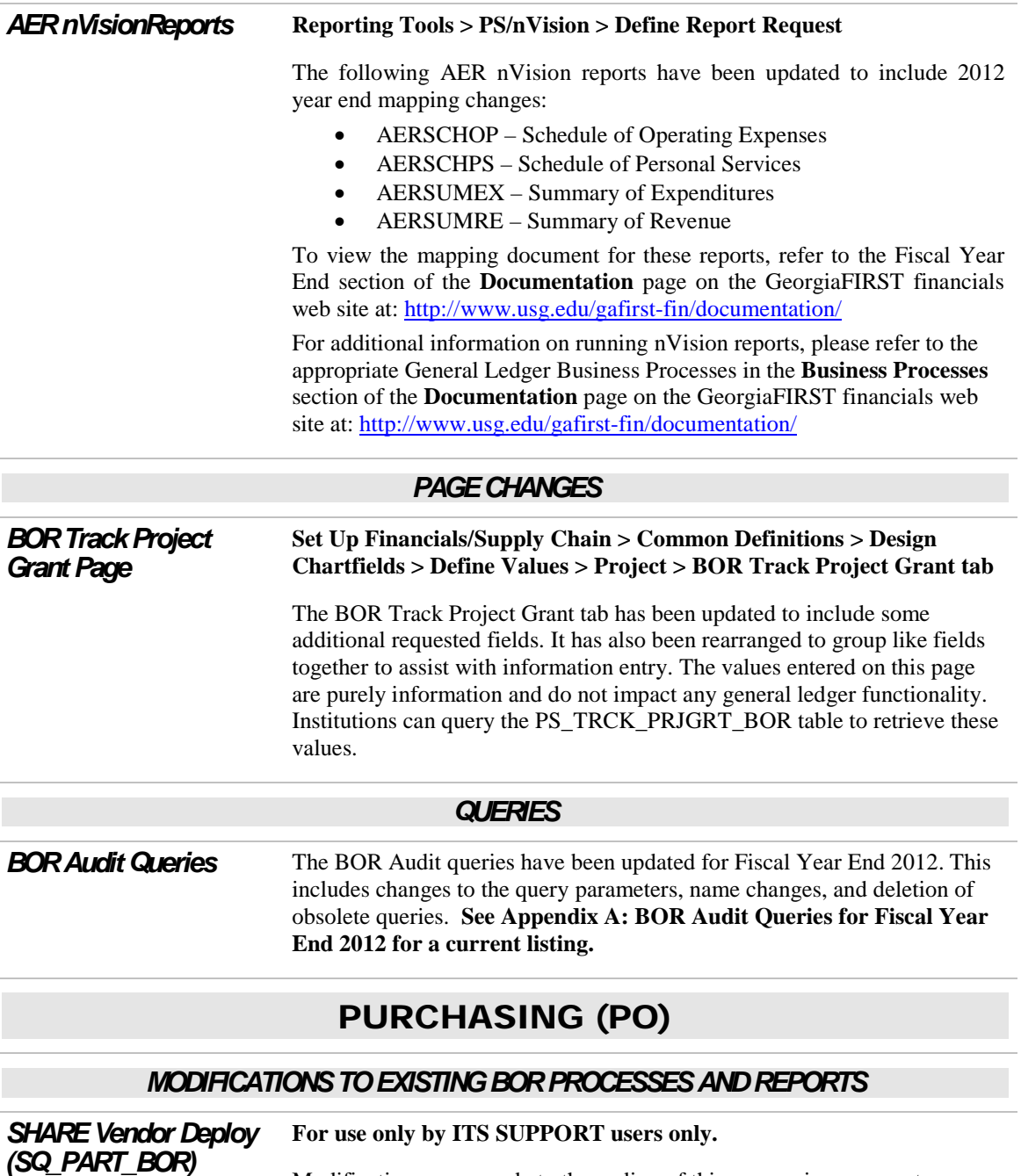

Modifications were made to the coding of this app engine process to resolve an issue that caused individual Business Unit SHARE vendor Remit Locations to be overwritten when either of the (Full or Partial) deploy options were run.

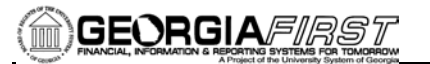

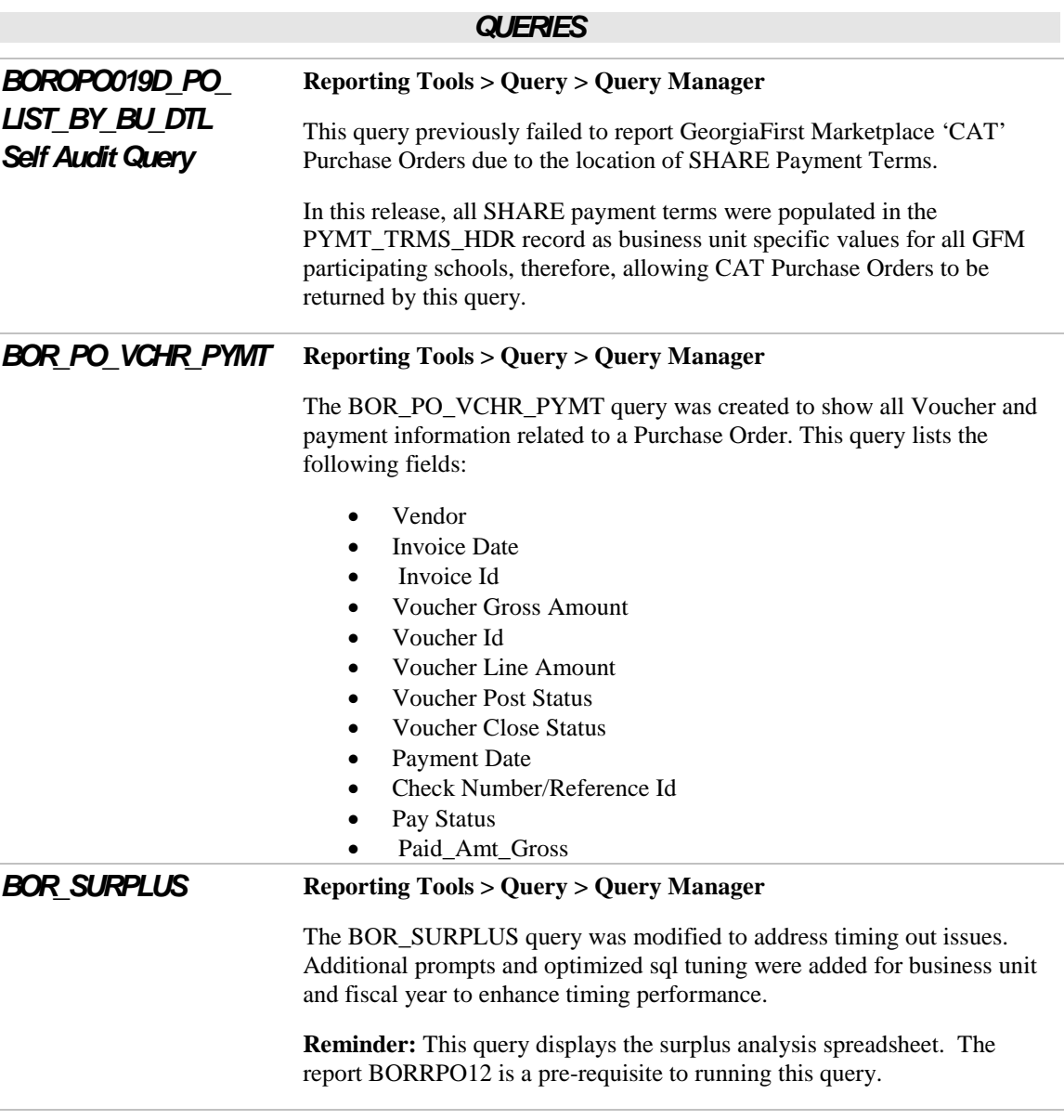

# SECURITY (SC)

### *MODIFICATIONS TO EXISTING BOR PROCESSES AND REPORTS*

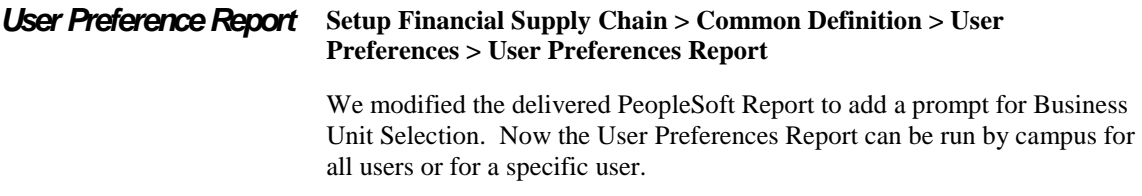

![](_page_6_Picture_0.jpeg)

#### *MENU/SECURITY CHANGES*

#### *New Security ROLES for ePRO Year End Cutoff* **BOR\_EP\_MAINT\_REQ\_YE\_CUTOFF and BOR\_EP\_MAINT\_REQ\_SCI\_YE\_CUTOFF**  These roles are copies of the BOR\_EP\_MAINT\_REQ and BOR\_EP\_MAINT\_REQ\_SCI roles. However, the new roles will be used

to cut off access to create ePro requisitions on a certain date at year end. Access will be granted back in early July for these roles. End users who can continue to enter requisitions through the end of the fiscal year should keep the old roles. End users who should not enter requisitions at year end cutoff should be assigned the new roles year round.

### OTHER NOTES

![](_page_6_Picture_120.jpeg)

### **Appendix A: BOR Audit Queries for Fiscal Year End 2012**

![](_page_7_Picture_199.jpeg)

![](_page_8_Picture_0.jpeg)

![](_page_8_Picture_98.jpeg)